# Introduction to **Dreamweaver CS5.5** By Dr Derek Peacock

# Web Servers -> Web Pages

- Browsers Address Bar
- URLs Uniform Resource Locator
- e.g. [http://www.adobe.com](http://www.adobe.com/)
- ▶ Web Page Text page filled with code
- ▶ HTML HyperText Markup Language
- $\rightarrow$  Hyperlinks links to other pages

# **Typical Web Page**

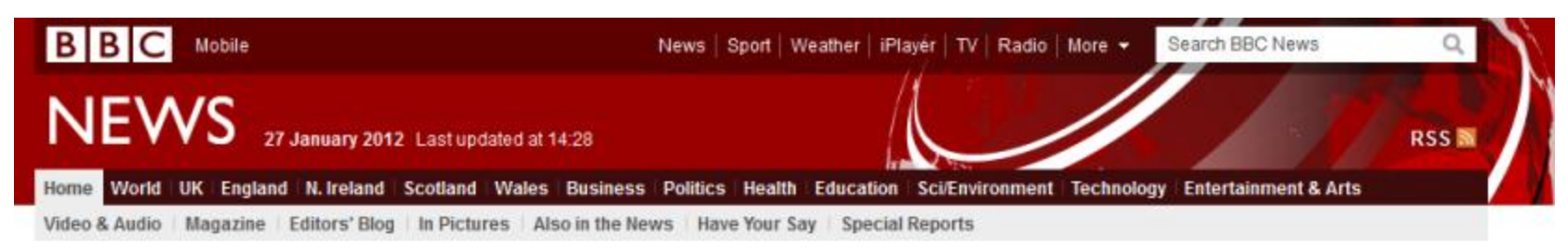

LATEST: Up to 350 workers to lose jobs at Kent firm Thamesteel which has gone into administration

#### **Outrage at RBS boss's bonus deal**

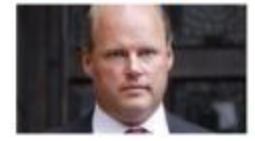

A £963,000 bonus in shares awarded to Royal Bank of Scotland boss Stephen Hester is strongly criticised by politicians and unions. <sup>31950</sup>

What has Hester achieved?

RBS chief to get £963,000 bonus

Peston: fears he would leave Plans for executive pay announced

#### **Assault on restive Syrian cities**

The Syrian army launches renewed assaults on the restive cities of Homs and Hama. activists say, as the UN prepares to discuss the conflict.

Free Syrian Army 'control' Douma

No easy way out from Syria crisis

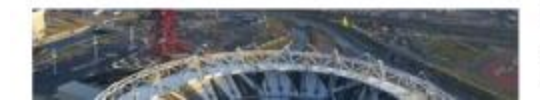

Olympic ceremony theme revealed

Danny Boyle reveals the London 2012 Olympics opening ceremony will be called Isles of Wonder, in

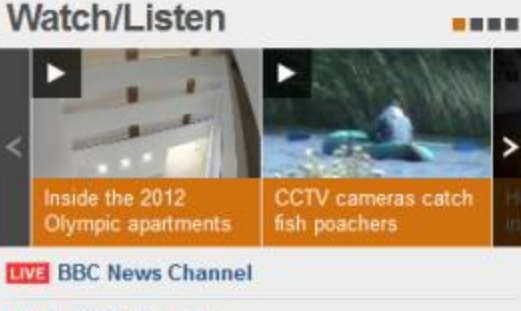

**EWE BBC Radio 5 live** 

#### **Features & Analysis Scars of war** The US homes for ill or wounded

**BBC** 

BBC @ 2012 The BBC is not responsible for the content of external sites. Read more.

- **BBC Help** Accessibility Help Careers
- About the BBC Contact Us Terms of Use Privacy & Cookies

 $II <$ 

### **Dreamweaver Window Layout**

- $\triangleright$  Go to Window  $\rightarrow$  Workspace Layout
	- Designer
	- Coder
	- App Developer
- Useful Panels
	- Files
	- Insert
	- css
- Un-needed panels (drag out and close)
	- Browser Lab
	- Business Catalyst

# **Creating a New HTML5 Page**

#### ▶ File New

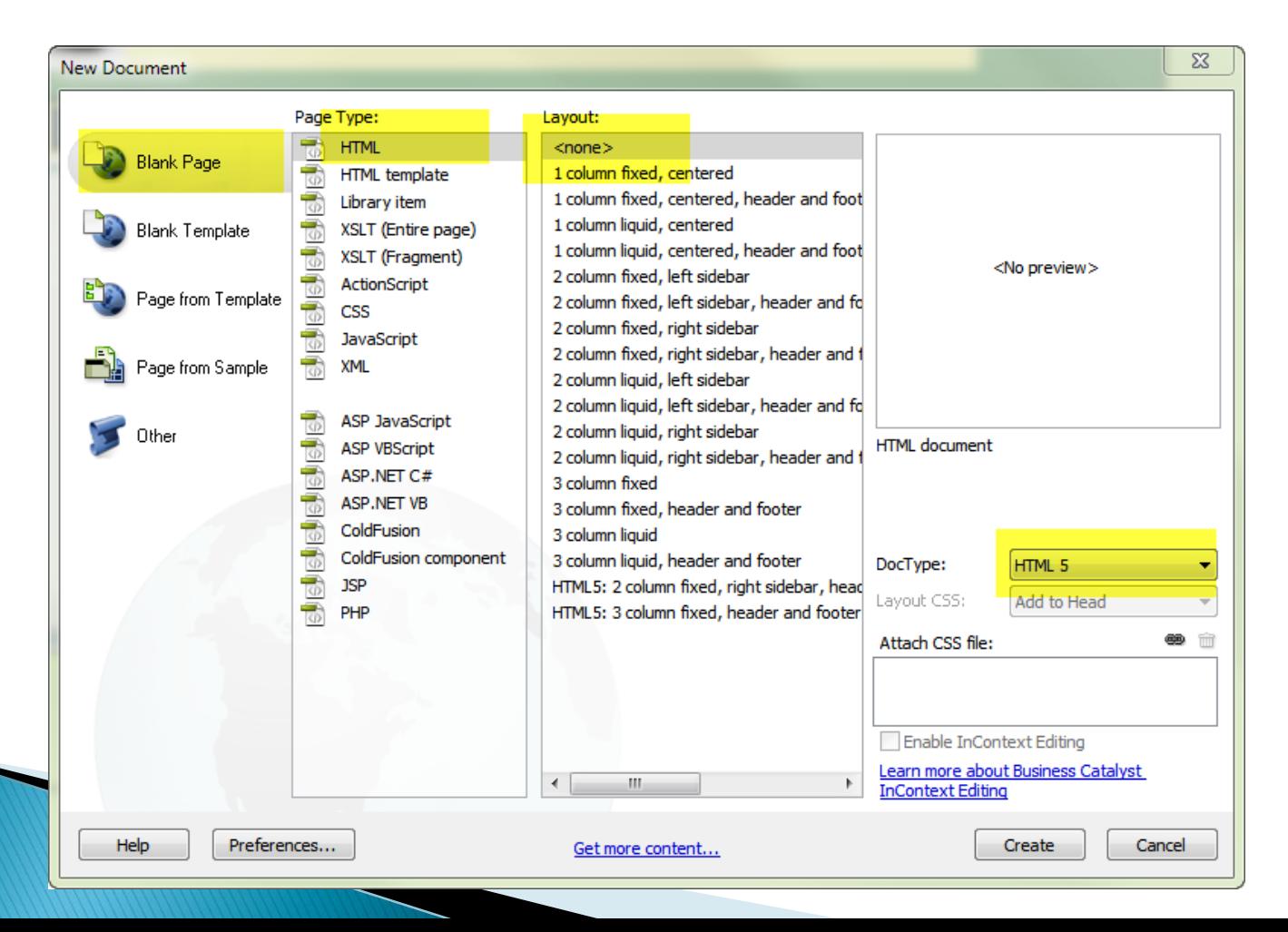

# **Page Titles**

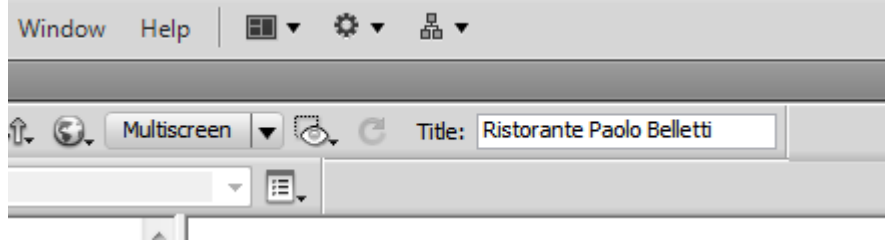

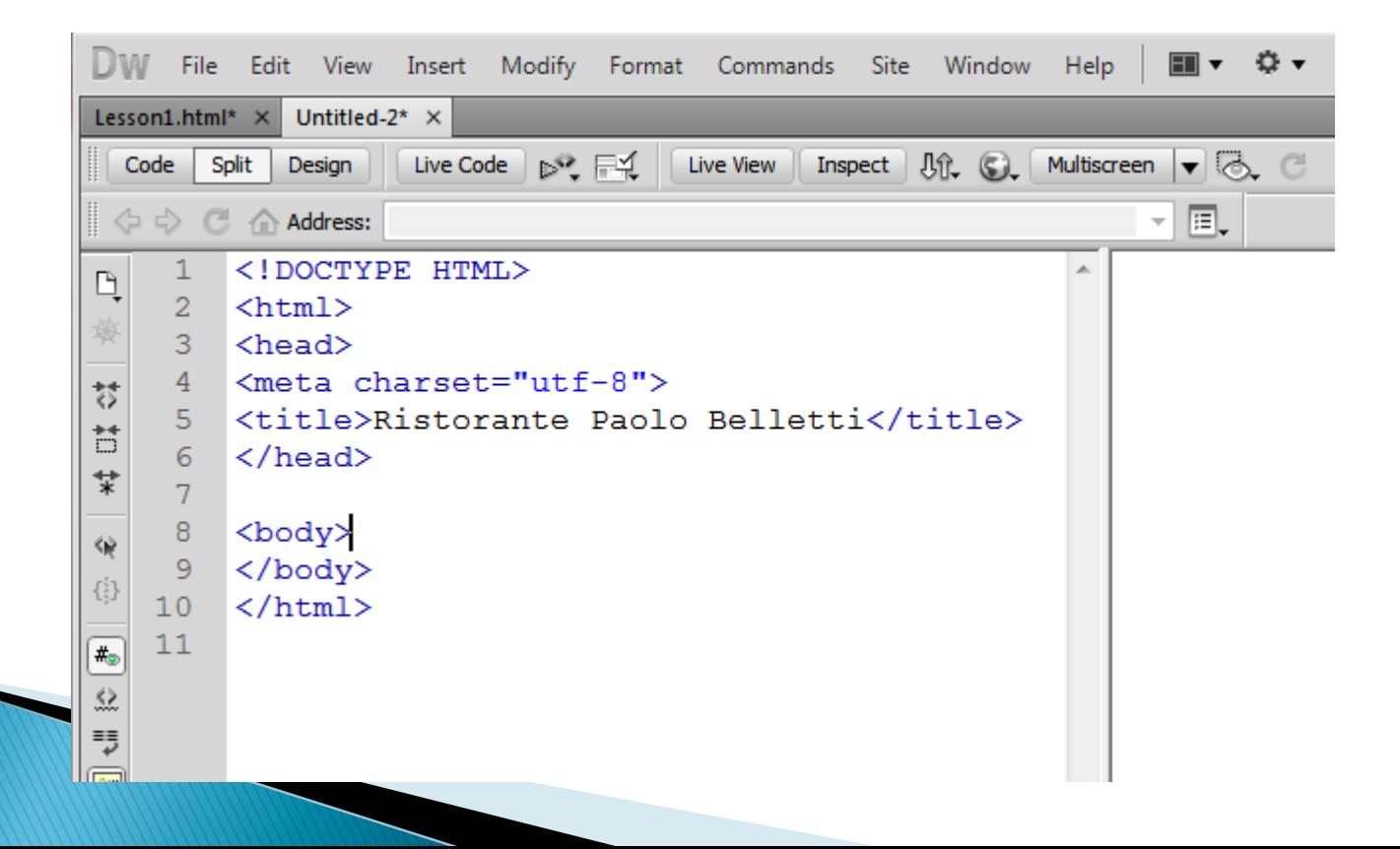

#### **Edit Preferences**

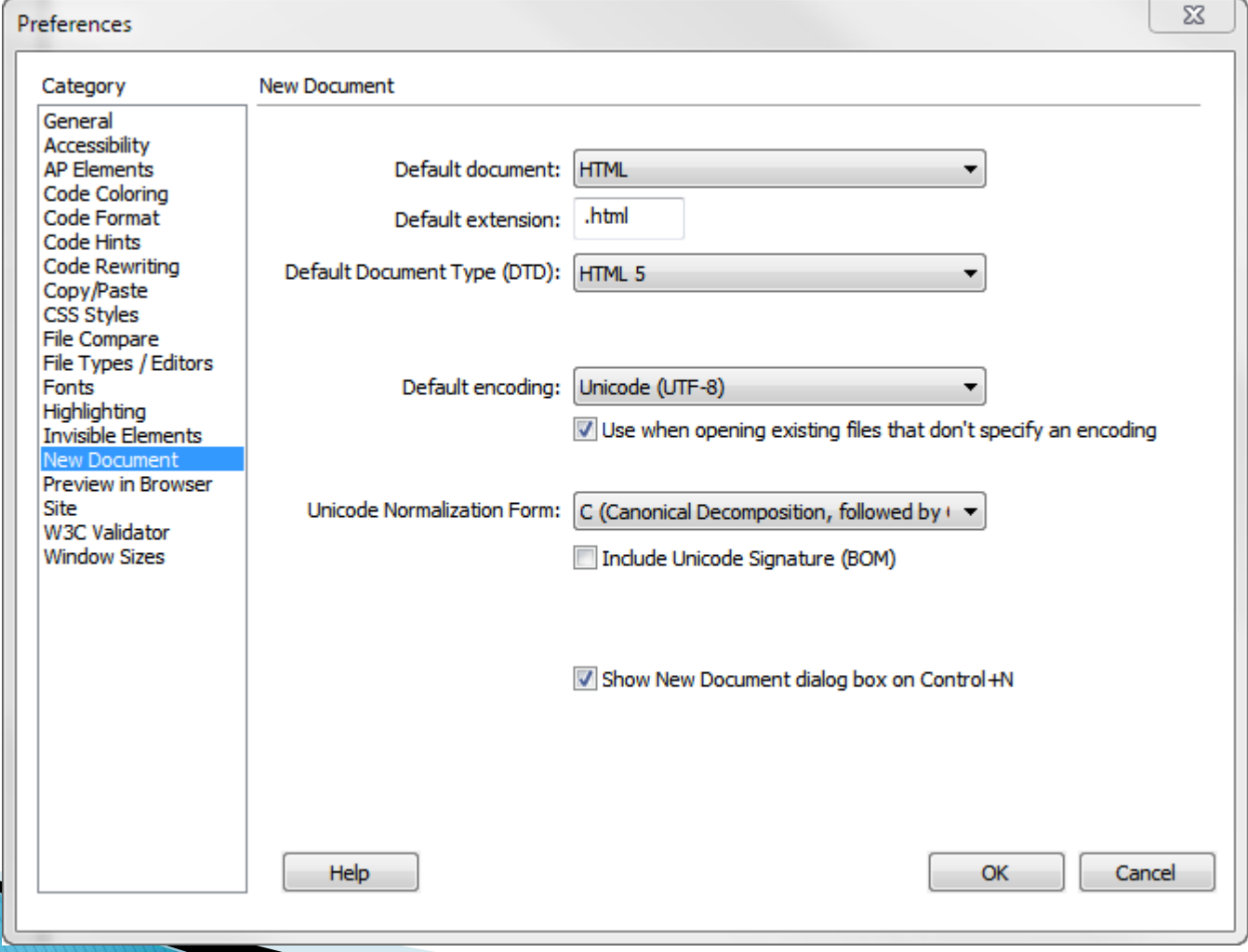

### **Pasting Text**

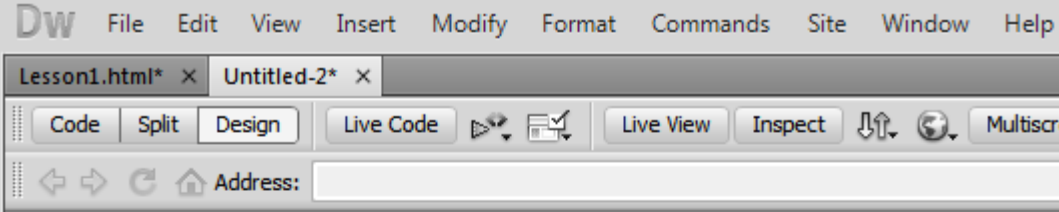

Classic Italian with a Modern Twist

Benvenuti tutti! Indulge in the classic culinary poetries inspired by authentic Tuscan fam fresh salads to a prime selection of cheeses combined with the perfectly matching wine whether if it's a light snack or a twelve-course meal you need. We believe that eating artisans bring you a delicate yet profound symphony of tastes and aromas with a signat

Chef Paolo's Promise

We take pride in bringing you only the best organic ingredients based on what's freshly being nominated for numerous Amazza awards. Our customers take home an experier speak for itself and leave it up to your pallet to sit back and enjoy the ride.

If you like to bring this experience to your own event, we also have our famous Belleti

Buon appettito!

## **Formatting Text**

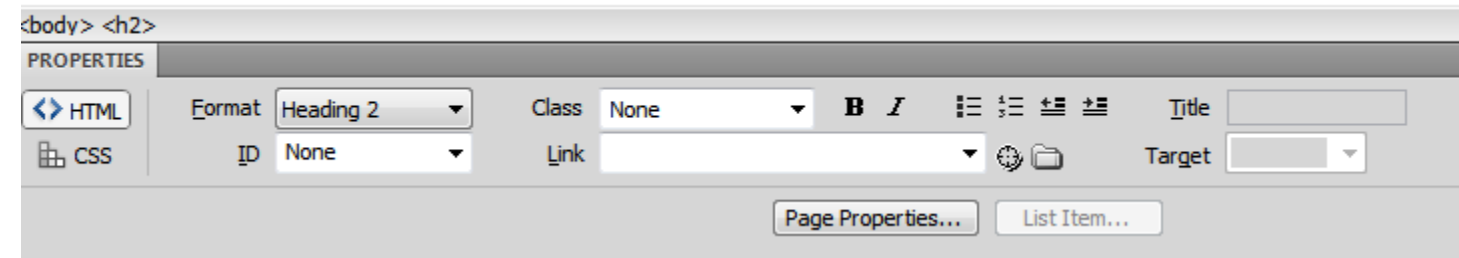

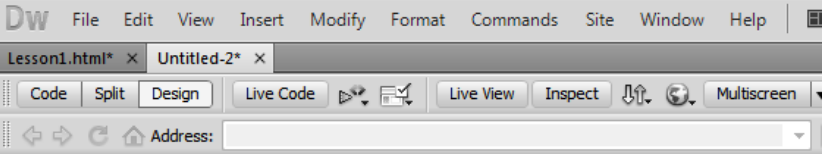

#### **Classic Italian with a Modern Twist**

Benyenuti tutti! Indulge in the classic culinary poetries inspired by authentic Tuscan family req fresh salads to a prime selection of cheeses combined with the perfectly matching wines hand whether if it's a light snack or a twelve-course meal you need. We believe that eating is an a artisans bring you a delicate yet profound symphony of tastes and aromas with a signature cl

#### **Chef Paolo's Promise**

We take pride in bringing you only the best organic ingredients based on what's freshly avail being nominated for numerous Amazza awards. Our customers take home an experience th speak for itself and leave it up to your pallet to sit back and enjoy the ride.

If you like to bring this experience to your own event, we also have our famous Belleti Zinga

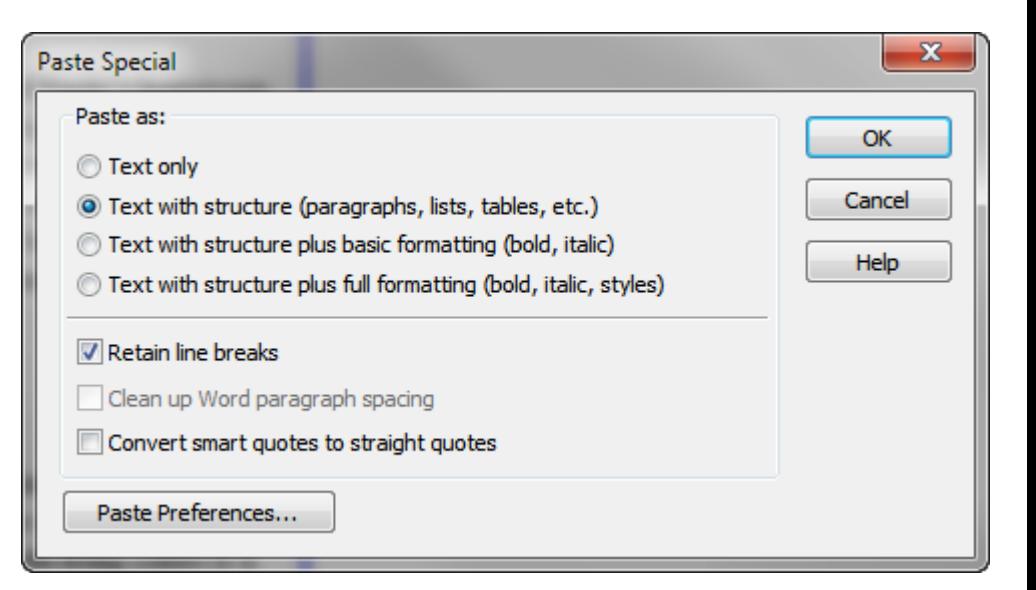

Buon appettito!

#### Insert an AP DIV

 $\mathbb{B}$  css

ID None

 $\sim$  10  $\pm$ **Unk** 

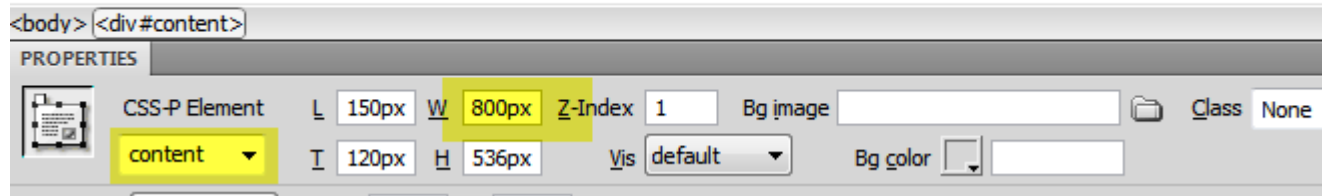

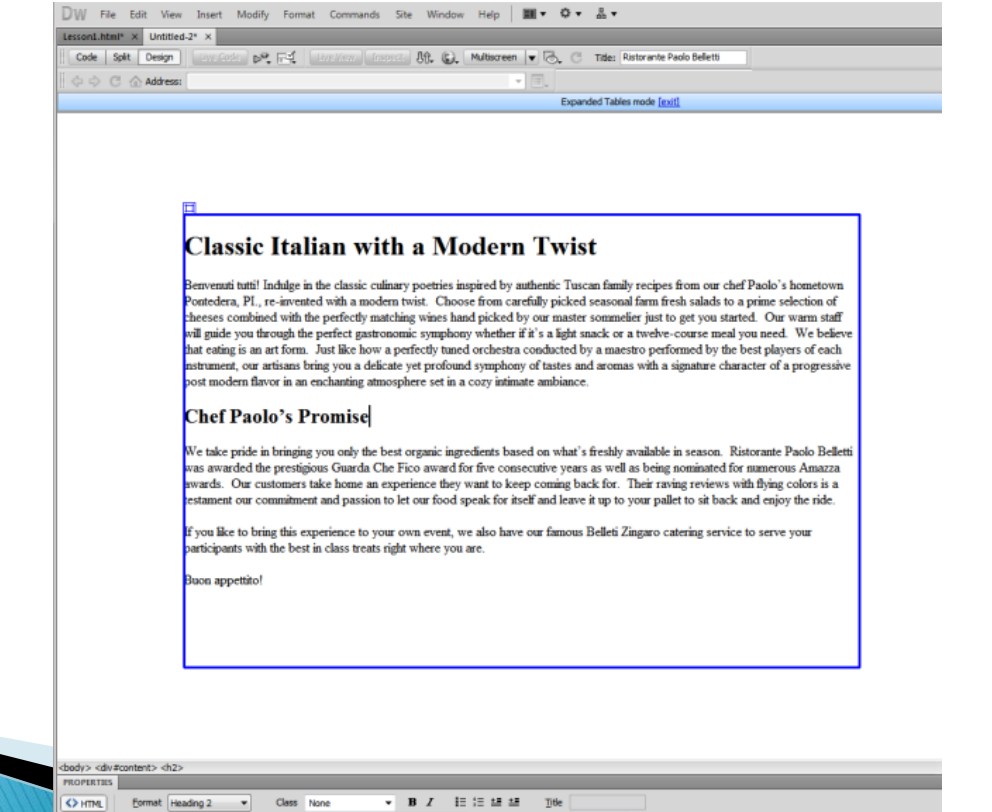

 $-60$ 

Target

# Save the Page

- ▶ Create a new folder (mySite)
- Saveas Index.html
- $\blacktriangleright$  In the mySite folder

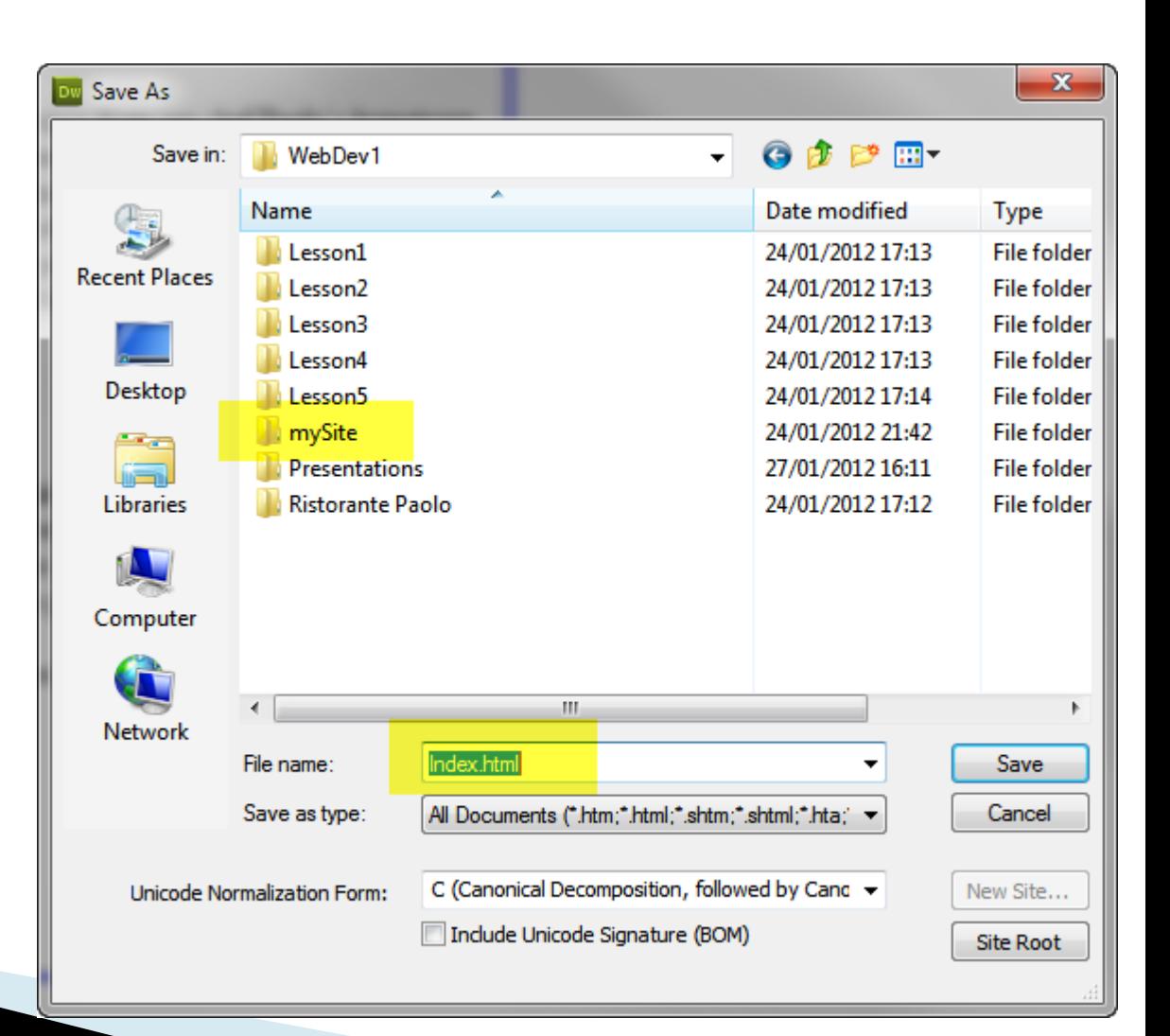

#### Setting up a Website

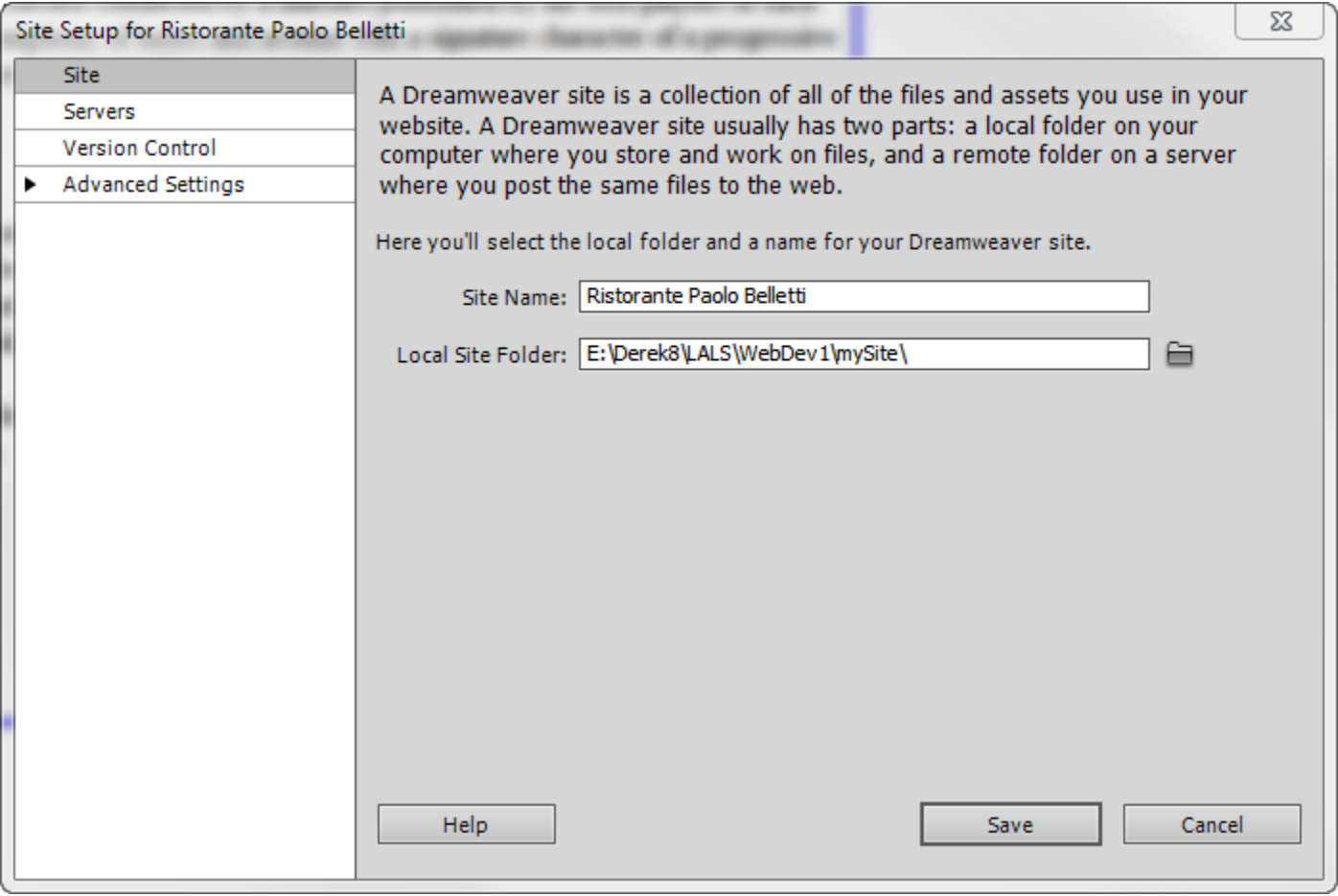

### **Saving Images for Web**

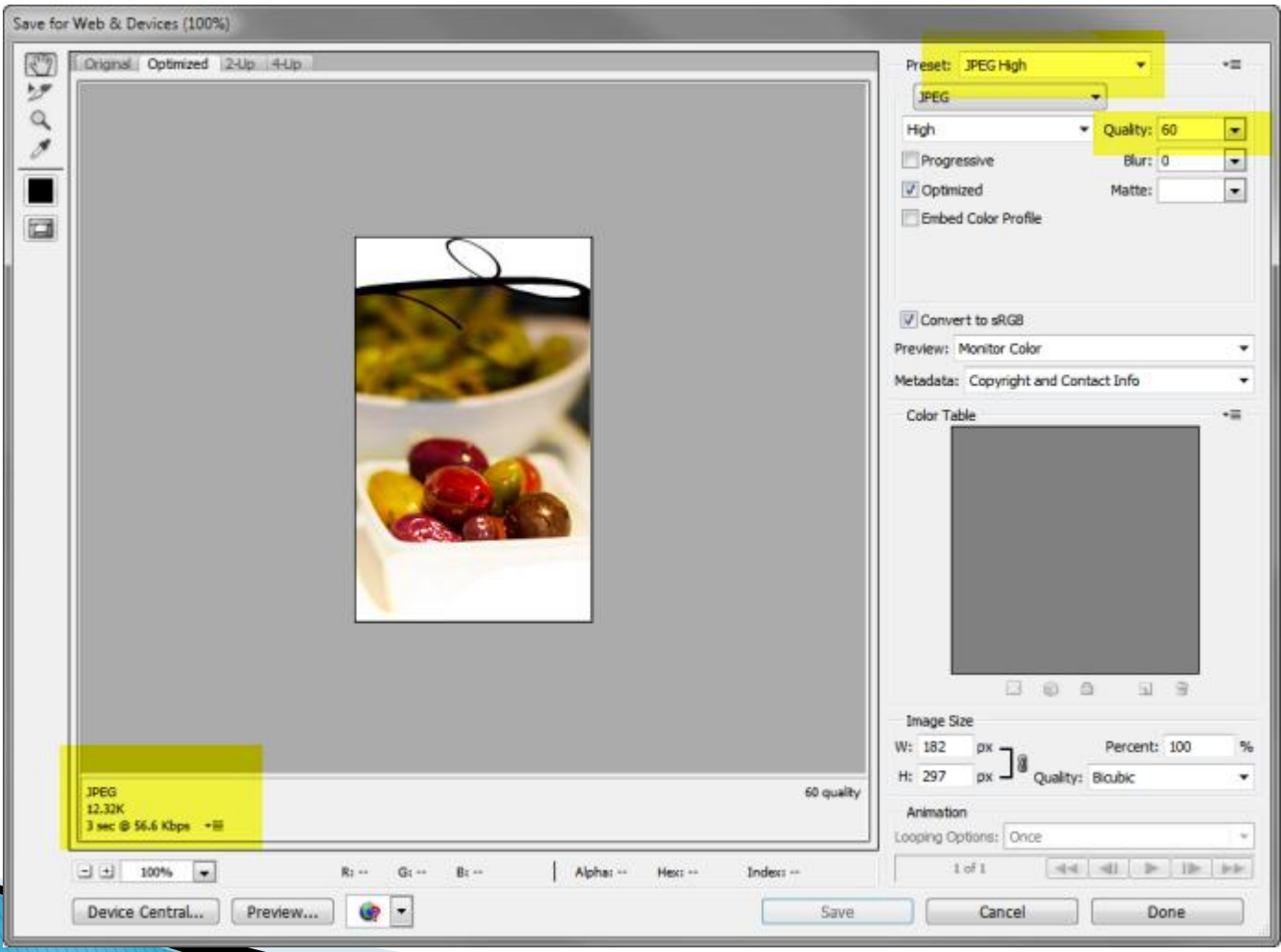

#### Insert Image

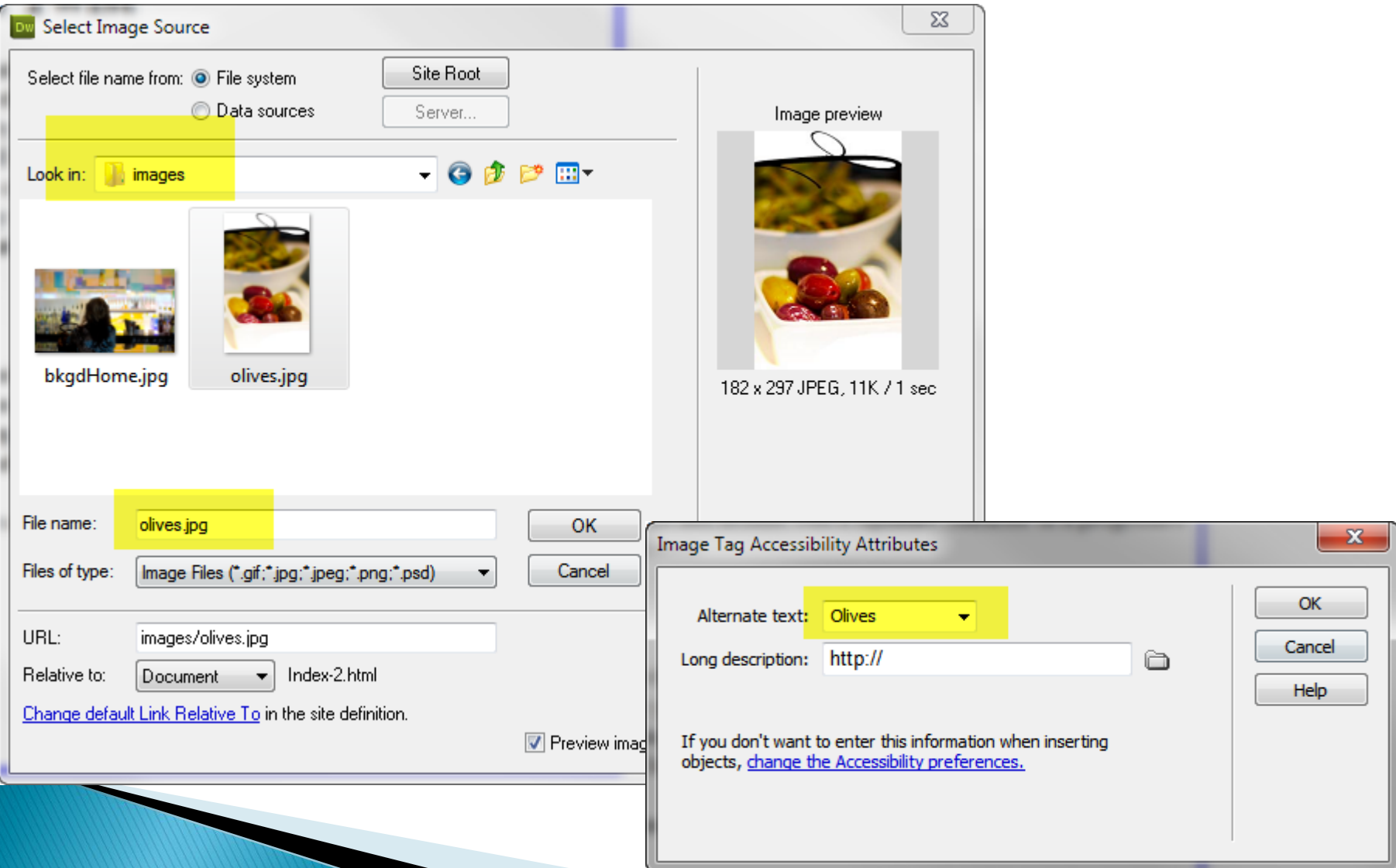

### Image Alignment

#### **Classic Italian with a Modern Twist**

Benvenuti tutti! Indulge in the classic culinary poetries inspired by authentic Tuscan family recipes from our chef Paolo's hometown Pontedera, PI., re-invented with a modern twist. Choose from carefully picked seasonal farm fresh salads to a prime selection of cheeses combined with the perfectly matching wines hand picked by our master sommelier just to get you started. Our warm staff will guide you through the perfect gastronomic symphony whether if it's a light snack or a twelve-course meal you need. We believe that eating is an art form. Just like how a perfectly tuned orchestra conducted by a maestro performed by the best players of each instrument, our artisans bring you a delicate yet profound symphony of tastes and aromas with a signature character of a progressive post modern flavor in an enchanting atmosphere set in a cozy intimate ambiance.

#### **Chef Paolo's Promise**

We take pride in bringing you only the best organic ingredients based on what's freshly available in season. Ristorante Paolo Belletti was awarded the prestigious Guarda Che Fico award for five consecutive years as well as being nominated for numerous Amazza awards. Our customers take home an experience they want to keep coming back for. Their raving reviews with flying colors is a testament our commitment and passion to let our food speak for itself and leave it up to your pallet to sit back and enjoy the ride.

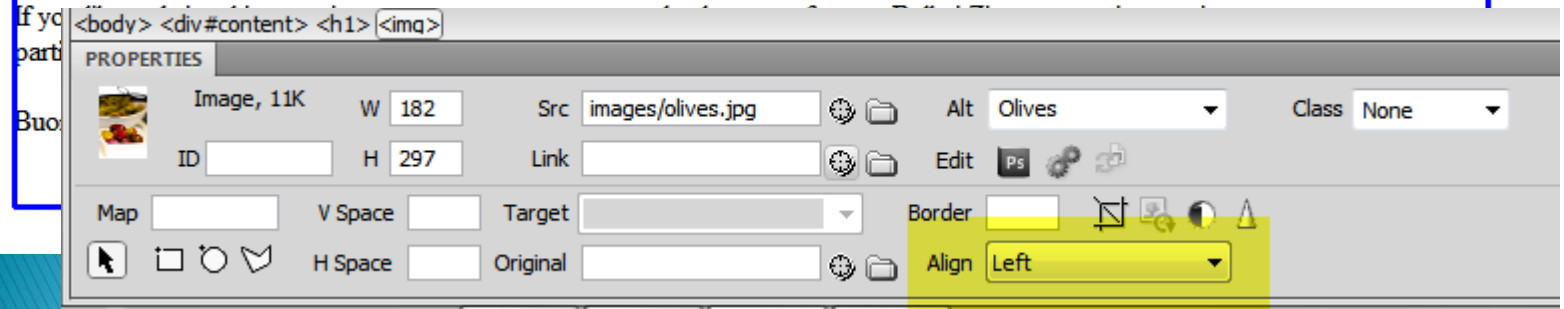

# **Insert Hyperlink**

#### odern Twist

nspired by authentic Tuscan family recipes from d with a modern twist. Choose from carefully of cheeses combined w

: you started. Our wi t's a light snack or a low a perfectly tuned ent. our artisans brin ure character of a pr te ambiance.

redients based on wl ard for five consecutiv hey want to keep col speak for itself and le

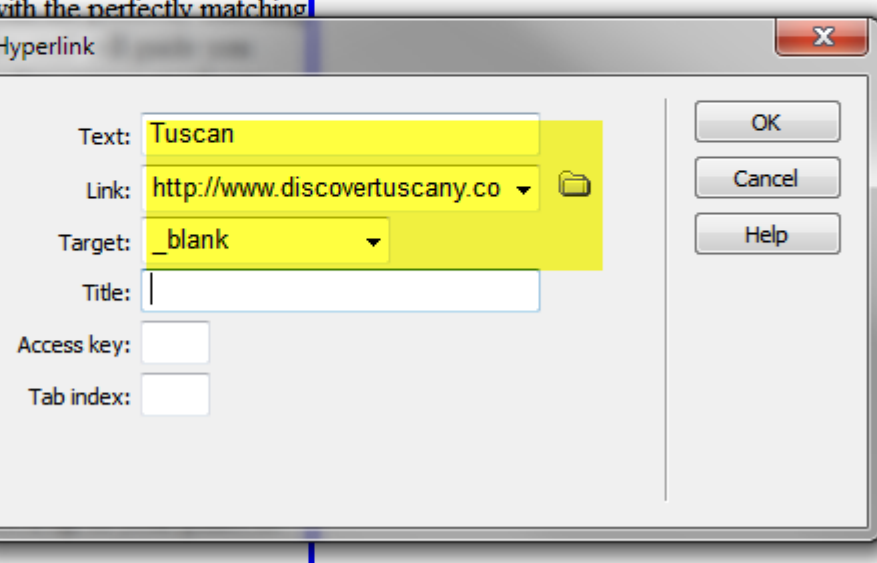

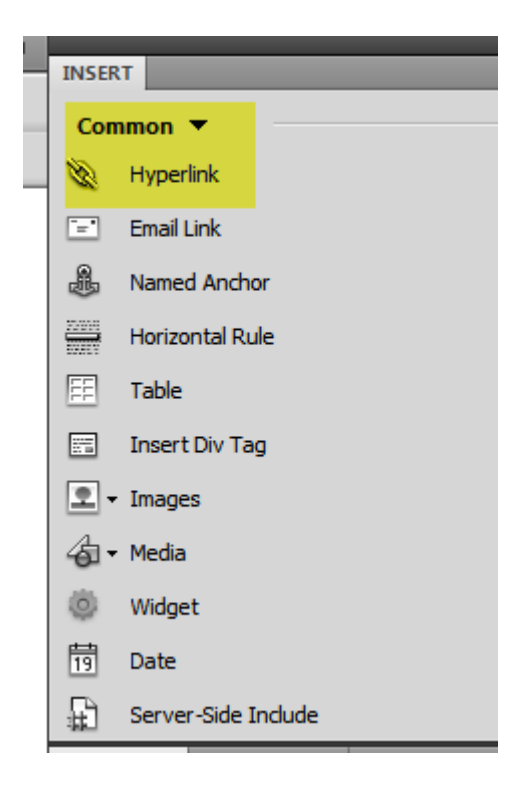

# **Insert Email Link**

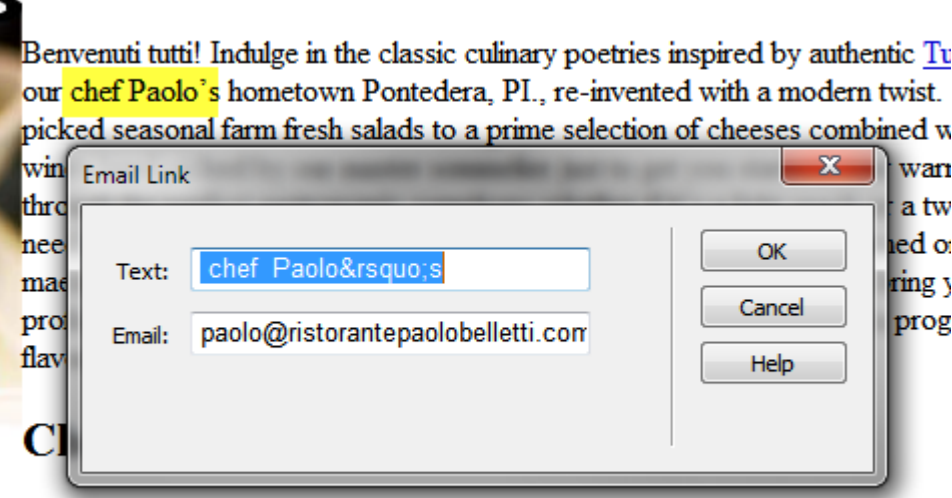

We take pride in bringing you only the best organic ingredients based on what elletti was awarded the prestigious Guarda Che Fico award for five consecutive

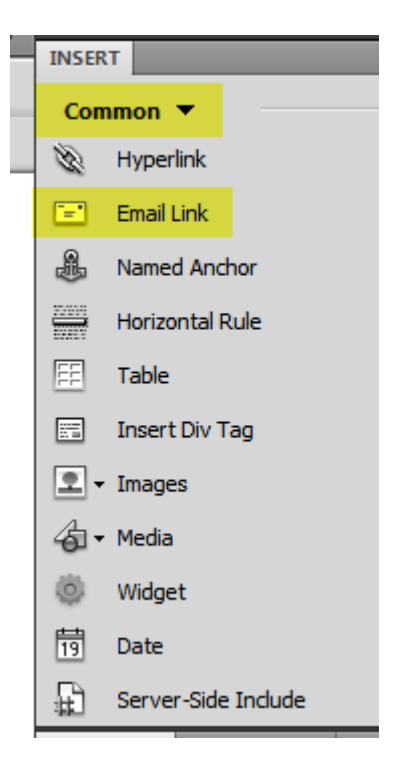

#### **Preview in Browser**

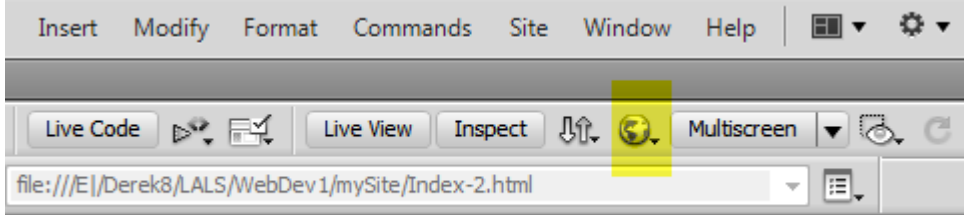

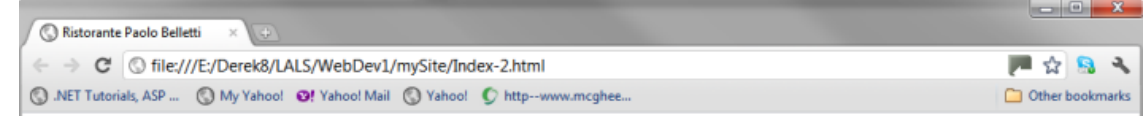

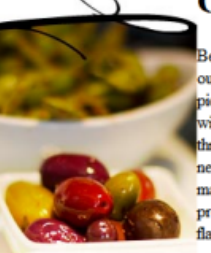

#### **Classic Italian with a Modern Twist**

Benvenuti tutti! Indulge in the classic culinary poetries inspired by authentic Tuscan family recipes from our chef Paolo's hometown Pontedera. PI., re-invented with a modern twist. Choose from carefully picked seasonal farm fresh salads to a prime selection of cheeses combined with the perfectly matching wines hand picked by our master sommelier just to get you started. Our warm staff will guide you through the perfect gastronomic symphony whether if it's a light snack or a twelve-course meal you need. We believe that eating is an art form. Just like how a perfectly tuned orchestra conducted by a maestro performed by the best players of each instrument, our artisans bring you a delicate yet profound symphony of tastes and aromas with a signature character of a progressive post modern flavor in an enchanting atmosphere set in a cozy intimate ambiance.

#### **Chef Paolo's Promise**

We take pride in bringing you only the best organic ingredients based on what's freshly available in season. Ristorante Paolo Belletti was awarded the prestigious Guarda Che Fico award for five consecutive years as well as being nominated for numerous Amazza awards. Our customers take home an experience they want to keep coming back for. Their raving reviews with flying colors is a testament our commitment and passion to let our food speak for itself and leave it up to your pallet to sit back and enjoy the ride.

If you like to bring this experience to your own event, we also have our famous Belleti Zingaro catering service to serve your participants with the best in class treats right where you are.

Buon appettito!